# Juggling corporate politics and parenthood during Jedi training

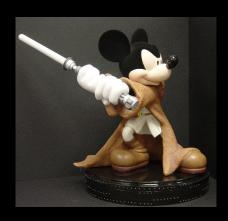

Study tips for absorbing new technology

## Step One: Read

• O'Reilly books (the ones with the animals on it) are helpful.

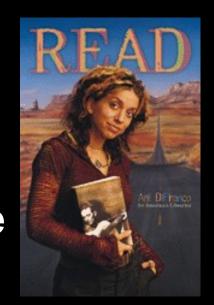

- Forums like ASP.net and PHP.net can help when you get stuck
- Some authors create their own message boards, like Jesse Liberty
- Carry your books with you

## Step Two: Practice

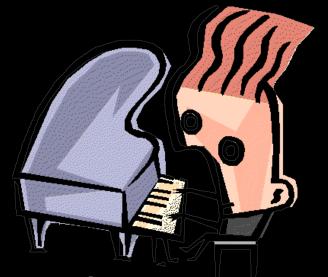

- Intermittently practicing the code you learn is key
- For Web development, you don't necessarily need to have a server: you can practice on your own computer (localhost)

## Step Three: Code

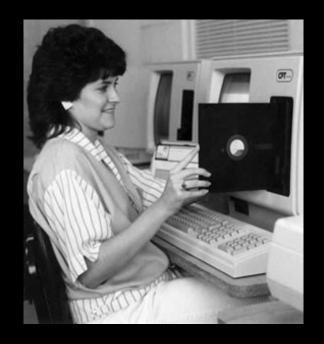

- Your newsroom is your audience, listen for their feedback
- Make the IT people your friends if you can
- Check on widgets regularly for errors.

## Sites we've scraped

Public information free for the taking:

No lawyers, no letters, no competitors spying on you.

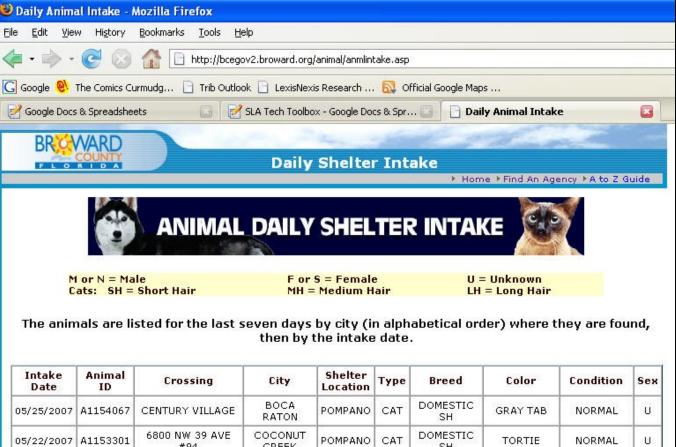

| Intake<br>Date | Animal<br>ID | Crossing               | City             | Shelter<br>Location | Туре | Breed             | Color     | Condition | Sex |
|----------------|--------------|------------------------|------------------|---------------------|------|-------------------|-----------|-----------|-----|
| 05/25/2007     | A1154067     | CENTURY VILLAGE        | BOCA<br>RATON    | POMPANO             | CAT  | DOMESTIC<br>SH    | GRAY TAB  | NORMAL    | U   |
| 05/22/2007     | A1153301     | 6800 NW 39 AVE<br>#94  | COCONUT<br>CREEK | POMPANO             | CAT  | DOMESTIC<br>SH    | TORTIE    | NORMAL    | U   |
| 05/25/2007     | A1154013     | 4400 NW 69 CT          | COCONUT<br>CREEK | FT LAUD             | CAT  | DOMESTIC<br>SH    | BLACK     | NORMAL    | U   |
| 05/22/2007     | A1153025     | 2705<br>SOUTHBRIDGE RD | COOPER<br>CITY   | FT LAUD             | DOG  | LHASA APSO        | TAN       | NORMAL    | N   |
| 05/22/2007     | A1153052     | 10202 CARACAS ST       | COOPER<br>CITY   | FT LAUD             | CAT  | DOMESTIC<br>SH    | BLACK     | NORMAL    | U   |
| 05/22/2007     | A1153054     | 10202 CARACAS ST       | COOPER<br>CITY   | FT LAUD             | CAT  | DOMESTIC<br>SH    | BLACK     | NORMAL    | U   |
| 05/24/2007     | A1153656     | 9811 NW 53 CT          | CORAL<br>SPRINGS | FT LAUD             | CAT  | DOMESTIC<br>SH    | BLACK     | NORMAL    | U   |
| 05/24/2007     | A1153657     | 9811 NW 53 CT          | CORAL<br>SPRINGS | FT LAUD             | CAT  | DOMESTIC<br>SH    | GRAY      | NORMAL    | U   |
| 05/24/2007     | A1153659     | 9811 NW 53 CT          | CORAL<br>SPRINGS | FT LAUD             | CAT  | DOMESTIC<br>SH    | GRAY      | NORMAL    | U   |
| 05/27/2007     | A1154200     | W SAMPLE RD            | CORAL<br>SPRINGS | POMPANO             | CAT  | DOMESTIC<br>LH    | BLACK     | NORMAL    | U   |
| 05/23/2007     | A1148666     | 1293 SW 2 AV           | DANIA            | FT LAUD             | DOG  | BOSTON<br>TERRIER | CHOCOLATE | NORMAL    | N   |

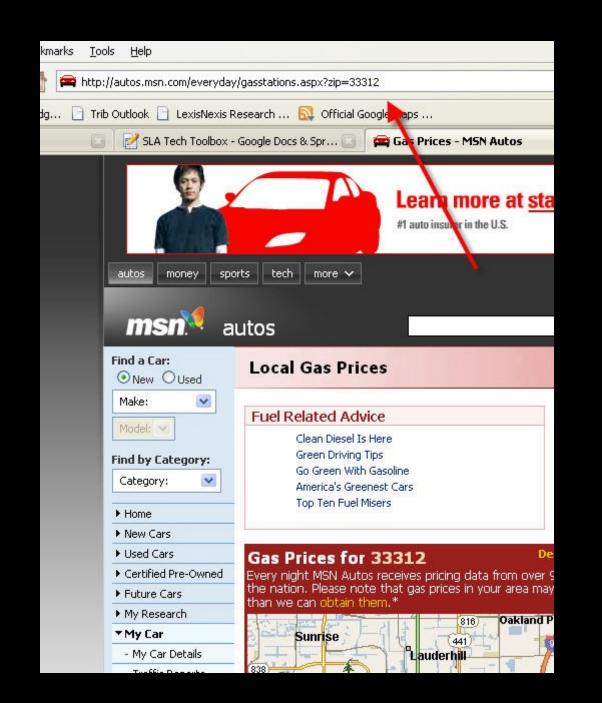

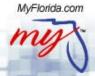

## Professional Regulation

DBPR Online Services

Verify a License

Report Unlicensed Activity

#### **Division Categories**

What We're Doing For You

Who We Are

Statistics

Licensee File Downloads

E-Government Services

Technology Calendar

#### **DBPR Divisions**

DBPR Home Page

Agency Information

Customer Service

Alcoholic Beverages and Tobacco

Certified Public

Accounting

Hotels and Restaurants

Land Sales. Condominiums and Mobile Homes

Pari-Mutuel Wagering

Professions and Professional Boards

Real Estate

Regulation

Service Operations, Licensure & Testing

**DBPR Features** 

Site Map

File A Complaint

#### Department of Business and Professional Regulation Division of Technology

#### Division of Hotels and Restaurants Download Files

The files listed below are available for download. Please visit our General Information page for helpful tips on using this site, and read our Disclaimer and README files prior to downloading any file from this site. If further assistance is needed, please view these step by step instructions for a successful download.

#### Elevators

Lodging Licenses Lodging Inspections Restaurants/Food Service Licenses

Restaurants/Food Service Inspections Restaurants/Food Service Plan Review Applications

Restaurant Disciplinary Activity Reports Restaurants/Food Service Worker Training

#### To Access additional Department Files

#### Elevators

Active, sealed and special sealed elevators/escalators and permits along with last inspection date in the Division of Hotels and Restaurants, Bureau of Elevator Safety. Also, active elevator companies, certificates of competency. and certified elevator inspectors. Permit extract includes all new installs, alterations and relocations approved during the current fiscal year (since July 1).

File

Elevators

Registered Elevator Companies

Certificates of Competency Certified Elevator Inspectors

Elevator Permits

Download Size / Last Update

18,139,837 - 05/27/2007

49,727 - 05/28/2007

287.606 - 05/28/2007

55,879 - 05/28/2007

1,385,588 - 05/27/2007

## And finally, a warning...

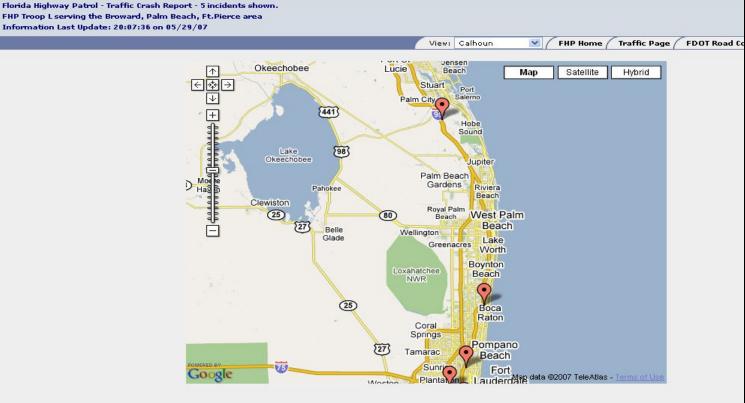

| * If the incident you have selected is not on the mapping, it is because no longitude and latitude is | s available |
|----------------------------------------------------------------------------------------------------|-------------|
| to correctly determine the incident location.                                                         |             |

| INCIDENT TYPE         | DISPATCH TIME | ARRIVE TIME | COUNTY     | LOCATION                                                 |
|-----------------------|---------------|-------------|------------|----------------------------------------------------------|
| Vehicle Crash         | 6:56:47 PM    | 7:01:31 PM  | BROWARD    | I-95 ENT RAMP NB x[W OAKLAND PARK BLVD W] [OAKLAND PARK] |
| Roadway Debris/Object | 7:14:55 PM    |             | MARTIN     | I-95_SB_x[MM99.0] [STUART]                               |
| Vehicle Crash         | 7:15:54 PM    | 7:30:10 PM  | PALM BEACH | I-95 JWOF x[SR-794] [BOCA RATON]                         |
| Vehicle Crash         | 7:25:40 PM    | 7:32:34 PM  | BROWARD    | I-95 NB x[SR-822] [HOLLYWOOD]                            |
| Vehicle Crash         | 7:52:22 PM    | 8:00:48 PM  | BROWARD    | I-595 EB E x[SR-91 N] [DAVIE]                            |

## Rube Goldberg meets Databases

Web Site

## Scraper Program

(Usually Python or PERL)

SQL Database

Internal Web interface for your newsroom

### Questions?

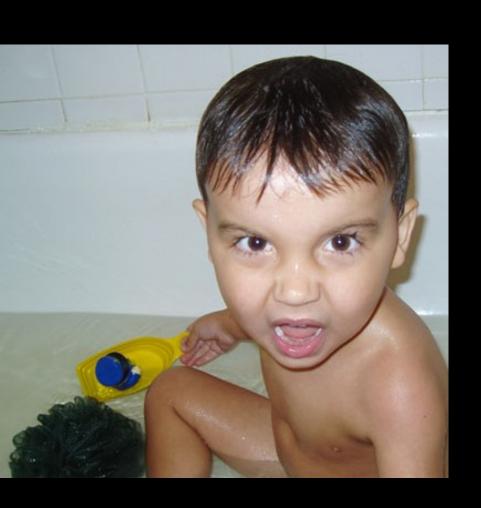

- Jmilarsky@gmail.com
- 954-356-4520
- Jeremymilarsky.com